# 15: General Inference

Lisa Yan and Jerry Cain October 16, 2020

#### Quick slide reference

- 3 General Inference: intro
- 15 Bayesian Networks
- Inference (I): Math

15a\_inference

15b\_bayes\_nets

15c\_inference\_math

- <sup>29</sup> Inference (II): Rejection sampling
- 69 Inference (III): Gibbs sampling (extra) (no video)

LIVE

15a\_inference

## General Inference: Introduction

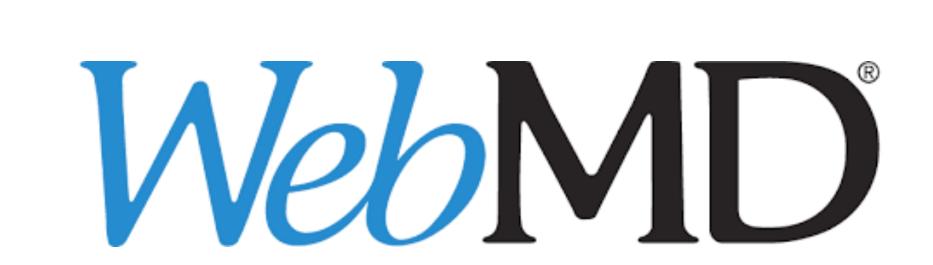

| EATMENT |  |  |
|---------|--|--|
| Female  |  |  |
|         |  |  |
|         |  |  |
|         |  |  |
|         |  |  |
|         |  |  |
|         |  |  |
|         |  |  |

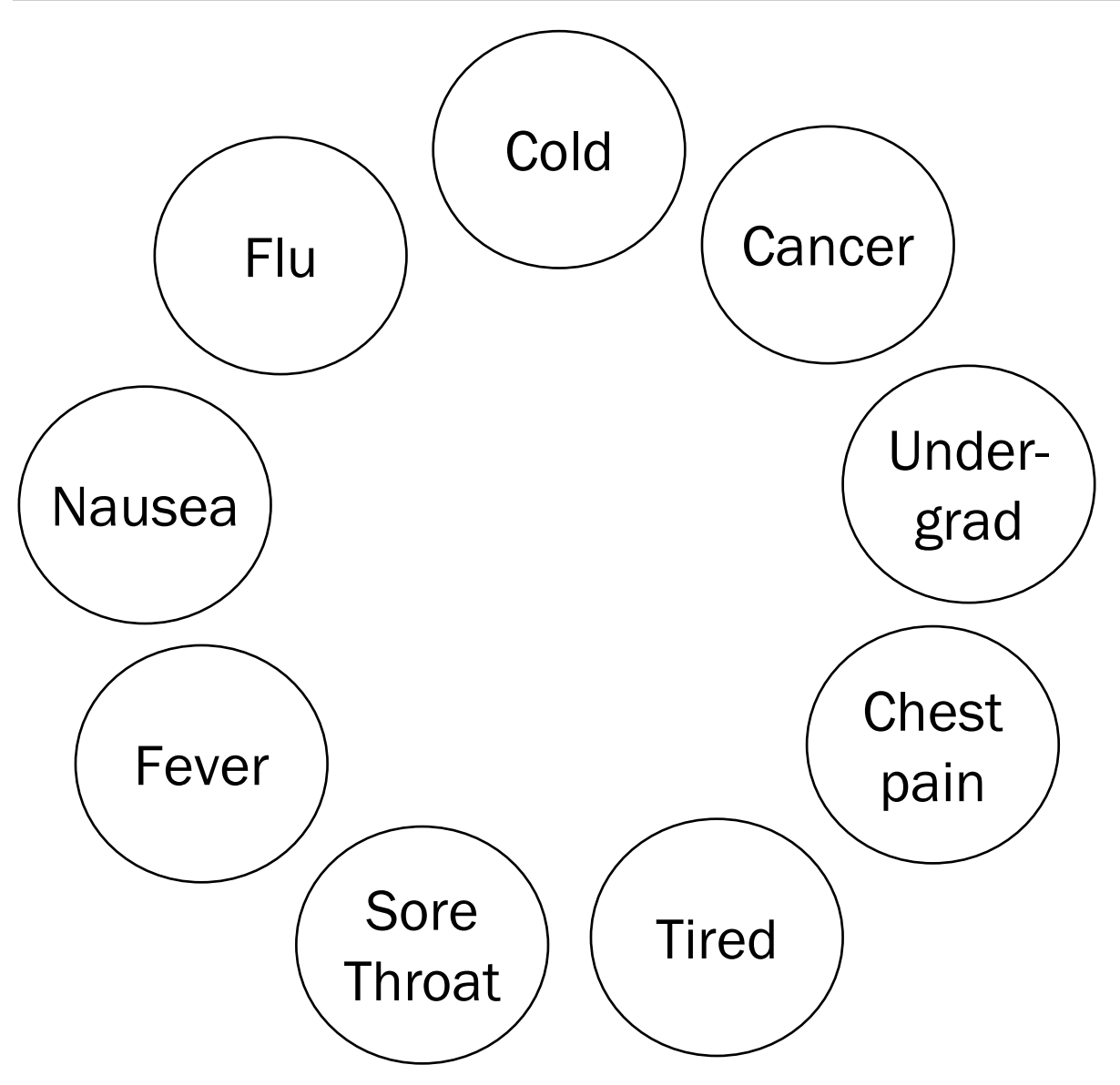

**General inference question:** 

Given the values of some random variables, what is the conditional distribution of some other random variables?

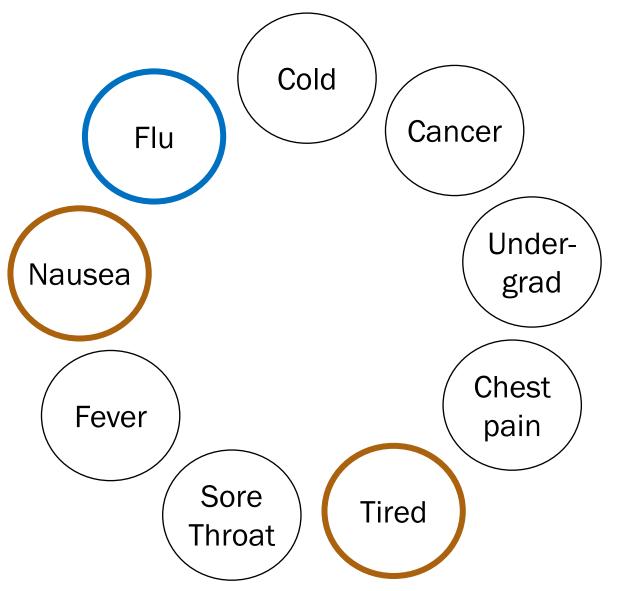

One inference question:

$$P(F = 1 | N = 1, T = 1)$$

$$=\frac{P(F=1, N=1, T=1)}{P(N=1, T=1)}$$

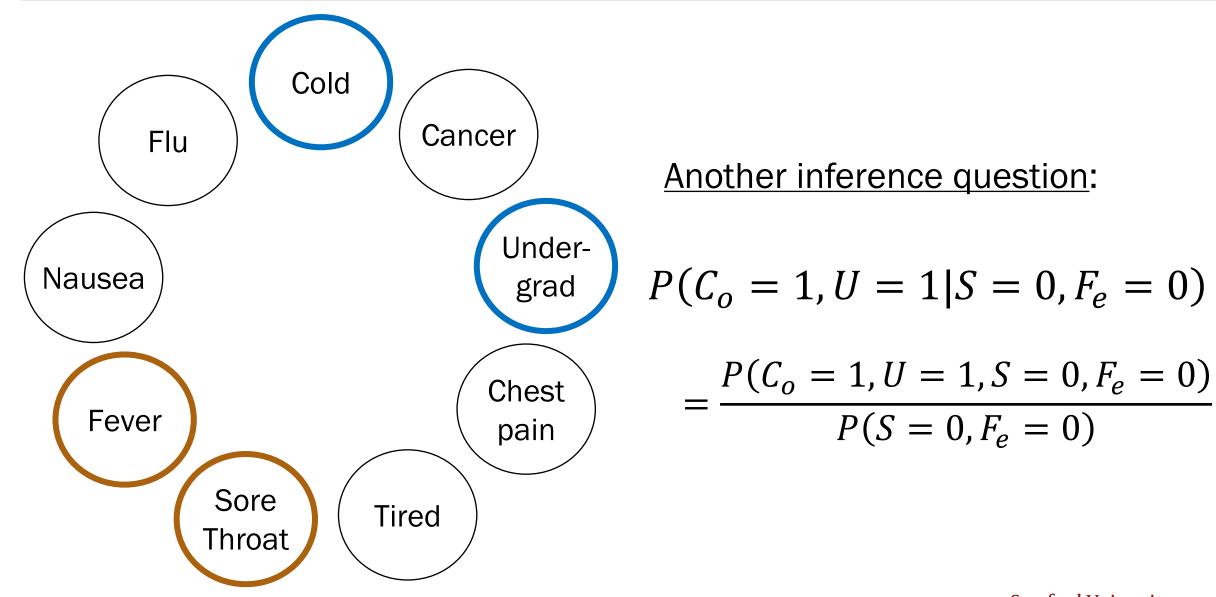

Lisa Yan and Jerry Cain, CS109, 2020

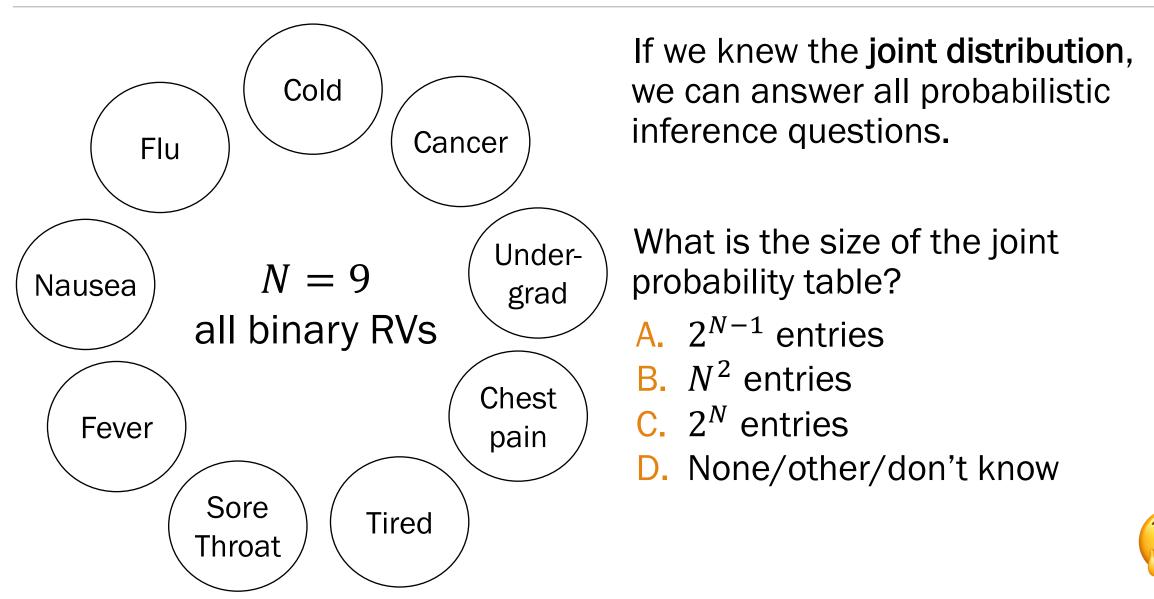

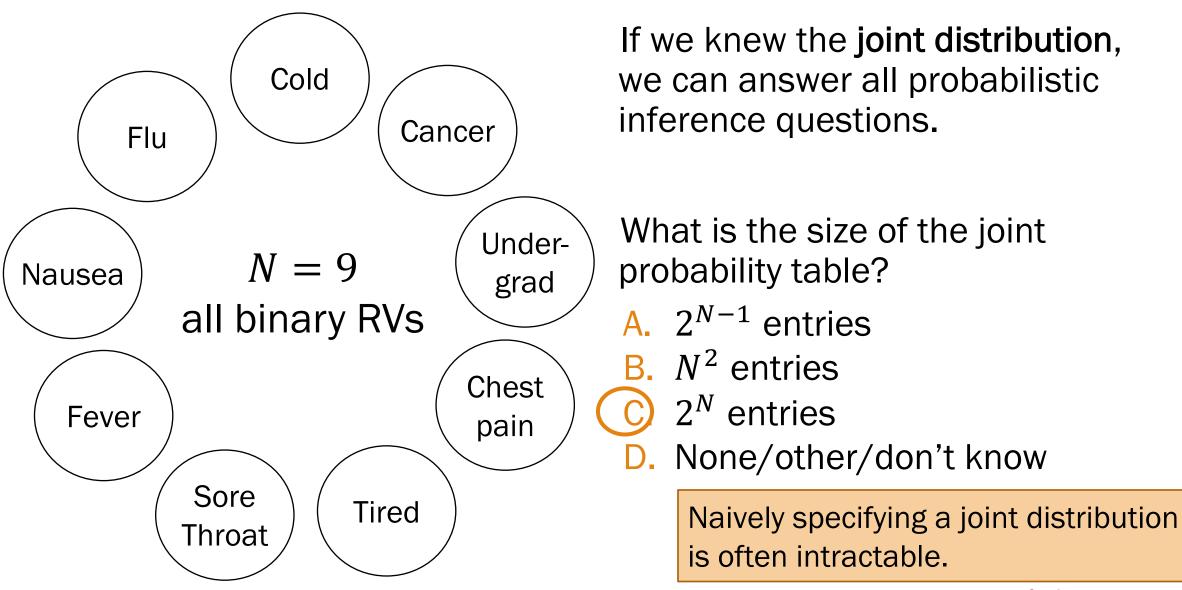

#### N can be large...

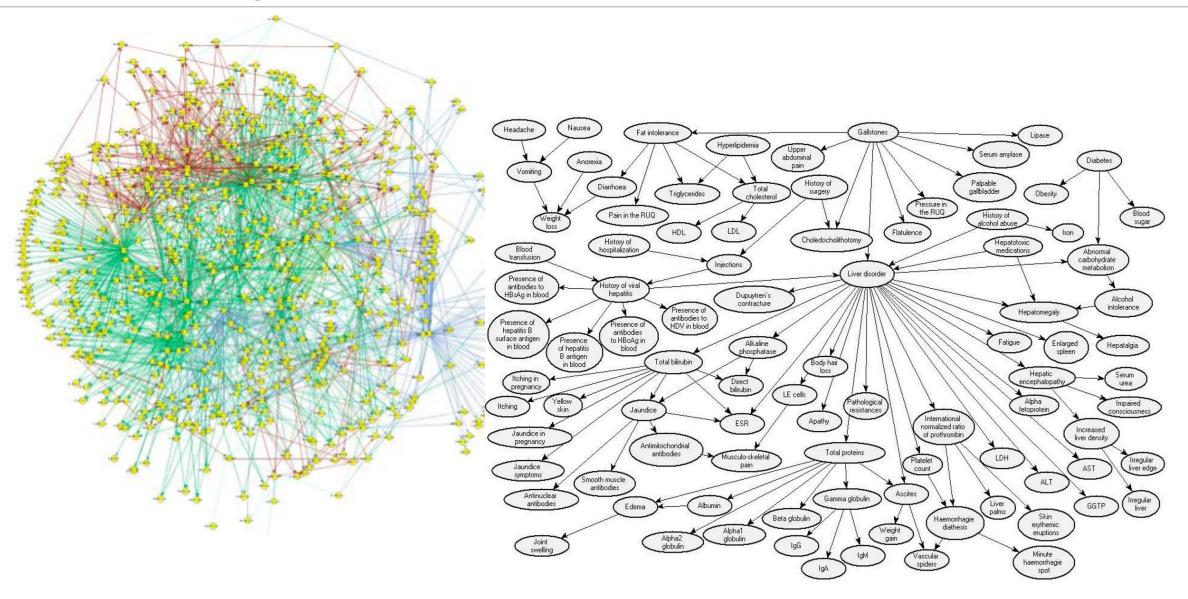

#### Conditionally Independent RVs

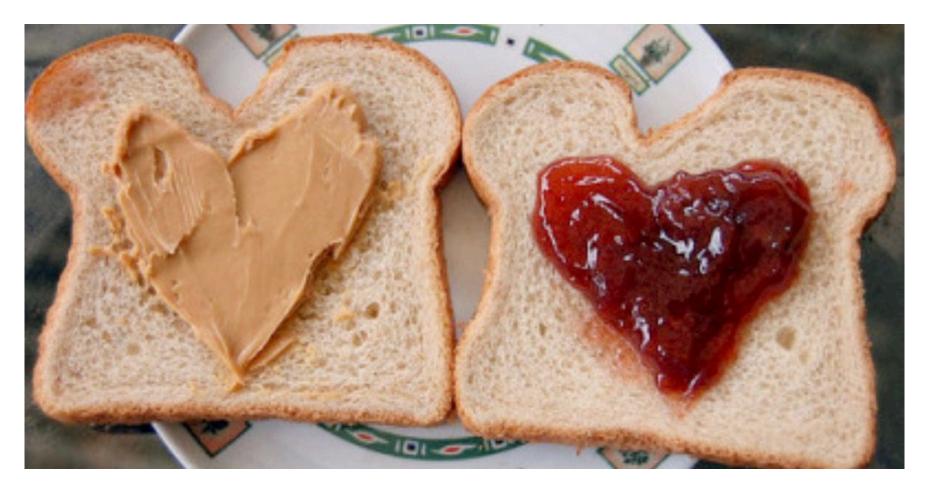

#### Conditional Probability Conditional Distributions

Independence Independent RVs

#### Conditionally Independent RVs

Recall that two events *A* and *B* are conditionally independent given *E* if:

P(AB|E) = P(A|E)P(B|E)

*n* discrete random variables  $X_1, X_2, ..., X_n$  are called **conditionally independent given** *Y* if:

for all 
$$x_1, x_2, \dots, x_n, y$$
:  

$$P(X_1 = x_1, X_2 = x_2, \dots, X_n = x_n | Y = y) = \prod_{i=1}^n P(X_i = x_i | Y = y)$$

This implies the following (cool to remember for later):

$$\log P(X_1 = x_1, X_2 = x_2, \dots, X_n = x_n | Y = y) = \sum_{i=1}^n \log P(X_i = x_i | Y = y)$$

#### Lec. 12: Independence of multiple random variables Errata

Recall independence of n events  $E_1, E_2, \dots, E_n$ :

For 
$$r = 1, ..., n$$
:  
for every subset  $E_1, E_2, ..., E_r$ :  
 $P(E_1, E_2, ..., E_r) = P(E_1)P(E_2) \cdots P(E_r)$ 

We have independence of *n* discrete random variables  $X_1, X_2, ..., X_n$  if for all  $x_1, x_2, ..., x_n$ :

$$P(X_1 = x_1, X_2 = x_2, \dots, X_n = x_n) = \prod_{i=1}^n P(X_i = x_i)$$

Errata (edited May 3): Removed the independent RV requirement for all subsets of size r = 1, ..., n. Do you see why this requirement is unnecessary? (Hint: independence of RVs implies independence of all events)

Lisa Yan and Jerry Cain, CS109, 2020

15b\_bayes\_nets

## Bayesian Networks

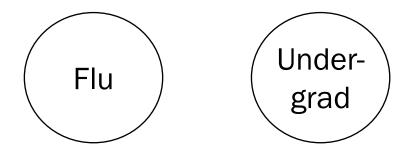

Great! Just specify  $2^4 = 16$  joint probabilities...?

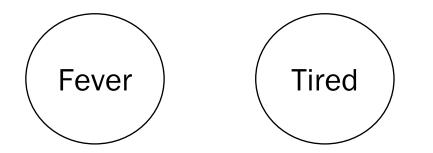

$$P(F_{lu} = a, F_{ev} = b, U = c, T = d)$$

What would a Stanford flu expert do?

Describe the joint distribution using causality!!!

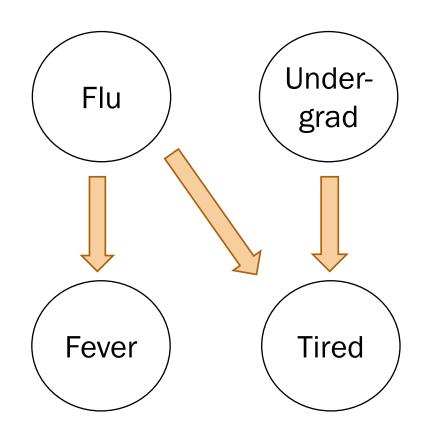

What would a Stanford flu expert do?

- 1. Describe the joint distribution using causality.
- 2. <u>Assume</u> <u>conditional</u> <u>independence</u>.

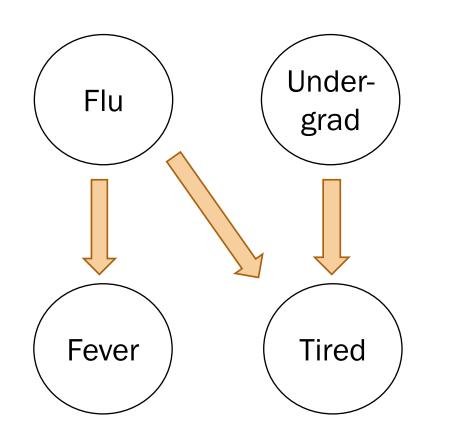

In a Bayesian Network, Each random variable is conditionally independent of its non-descendants, given its parents.

- Node: random variable
- Directed edge: conditional dependency

**Examples:** 

• 
$$P(F_{ev} = 1 | T = 0, F_{lu} = 1) = P(F_{ev} = 1 | F_{lu} = 1)$$

• 
$$P(F_{lu} = 1, U = 0) = P(F_{lu} = 1)P(U = 0)$$

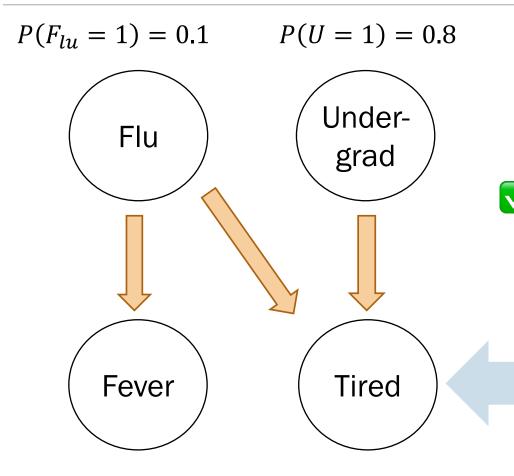

 $\begin{aligned} P(F_{ev} &= 1 | F_{lu} = 1) = 0.9 \\ P(F_{ev} &= 1 | F_{lu} = 0) = 0.05 \end{aligned}$ 

What would a Stanford flu expert do?

- 1. Describe the joint distribution using causality.
- 2. Assume conditional independence.
  - **3.** Provide *P*(values|parents) for each random variable

What conditional probabilities should our expert specify?

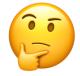

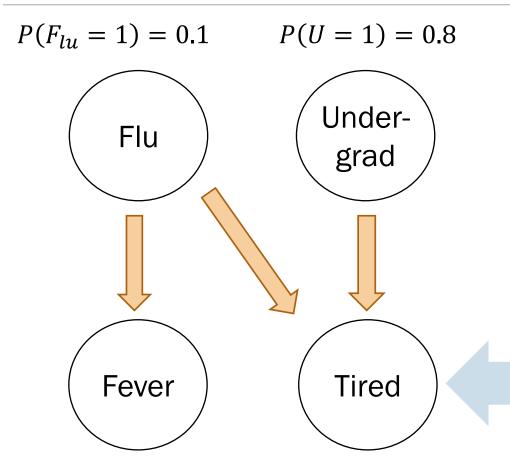

 $P(F_{ev} = 1 | F_{lu} = 1) = 0.9$  $P(F_{ev} = 1 | F_{lu} = 0) = 0.05$  What would a Stanford flu expert do?

- 1. Describe the joint distribution using causality.
- 2. Assume conditional independence.
- **3.** Provide *P*(values|parents) for each random variable

What conditional probabilities should our expert specify?

$$P(T = 1 | F_{lu} = 0, U = 0)$$

$$P(T = 1 | F_{lu} = 0, U = 1)$$

$$P(T = 1 | F_{lu} = 1, U = 0)$$

$$P(T = 1 | F_{lu} = 1, U = 1)$$

#### Using a Bayes Net

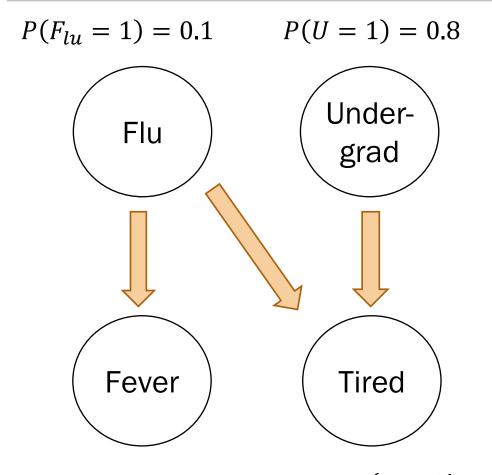

What would a CS109 student do?

 Populate a Bayesian network by asking a Stanford flu expert or by using reasonable assumptions

2. Answer inference questions

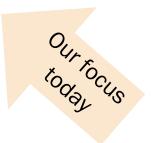

 $P(F_{ev} = 1 | F_{lu} = 1) = 0.9$  $P(F_{ev} = 1 | F_{lu} = 0) = 0.05$   $P(T = 1 | F_{lu} = 0, U = 0) = 0.1$   $P(T = 1 | F_{lu} = 0, U = 1) = 0.8$   $P(T = 1 | F_{lu} = 1, U = 0) = 0.9$  $P(T = 1 | F_{lu} = 1, U = 1) = 1.0$ 

15c\_inference\_math

## Inference (I): Math

### Bayes Nets: Conditional independence

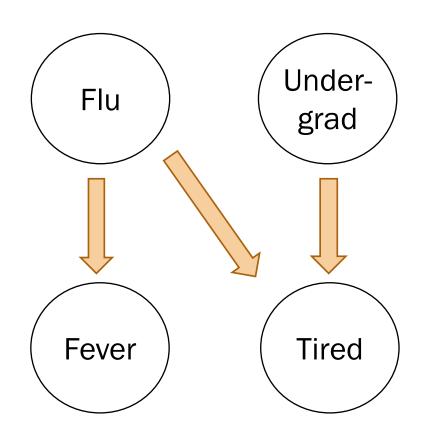

In a Bayesian Network, Each random variable is conditionally independent of its non-descendants, given its parents.

- Node: random variable
- Directed edge: conditional dependency

Review

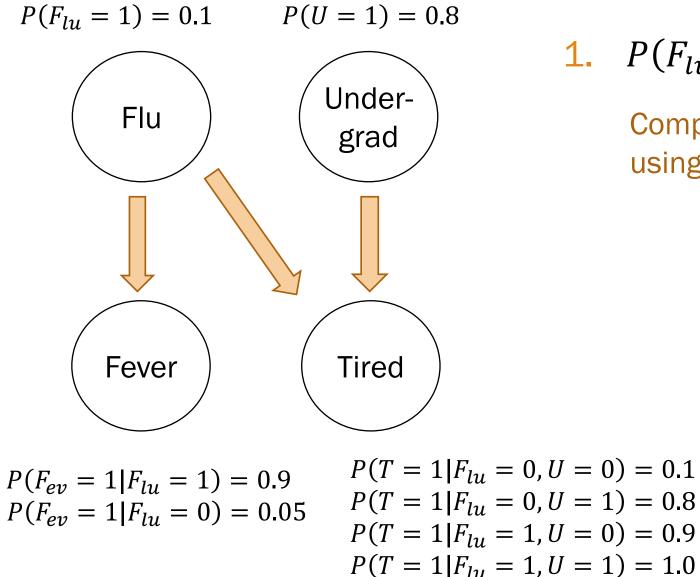

1. 
$$P(F_{lu} = 0, U = 1, F_{ev} = 0, T = 1)$$
?

Compute joint probabilities using chain rule.

Lisa Yan and Jerry Cain, CS109, 2020

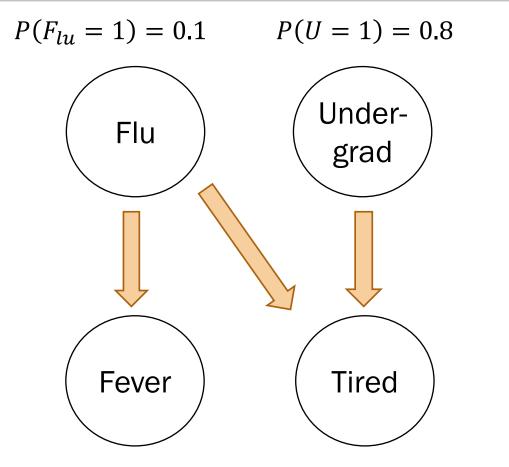

 $P(F_{ev} = 1 | F_{lu} = 1) = 0.9$  $P(F_{ev} = 1 | F_{lu} = 0) = 0.05$   $P(T = 1 | F_{lu} = 0, U = 0) = 0.1$   $P(T = 1 | F_{lu} = 0, U = 1) = 0.8$   $P(T = 1 | F_{lu} = 1, U = 0) = 0.9$   $P(T = 1 | F_{lu} = 1, U = 1) = 1.0$ Lisa Yan and Jerry Cain, CS109, 2020

2. 
$$P(F_{lu} = 1 | F_{ev} = 0, U = 0, T = 1)$$
?

1. Compute joint probabilities  $P(F_{lu} = 1, F_{ev} = 0, U = 0, T = 1)$  $P(F_{lu} = 0, F_{ev} = 0, U = 0, T = 1)$ 

2. Definition of conditional probability

$$\frac{P(F_{lu} = 1, F_{ev} = 0, U = 0, T = 1)}{\sum_{x} P(F_{lu} = x, F_{ev} = 0, U = 0, T = 1)}$$

= 0.095

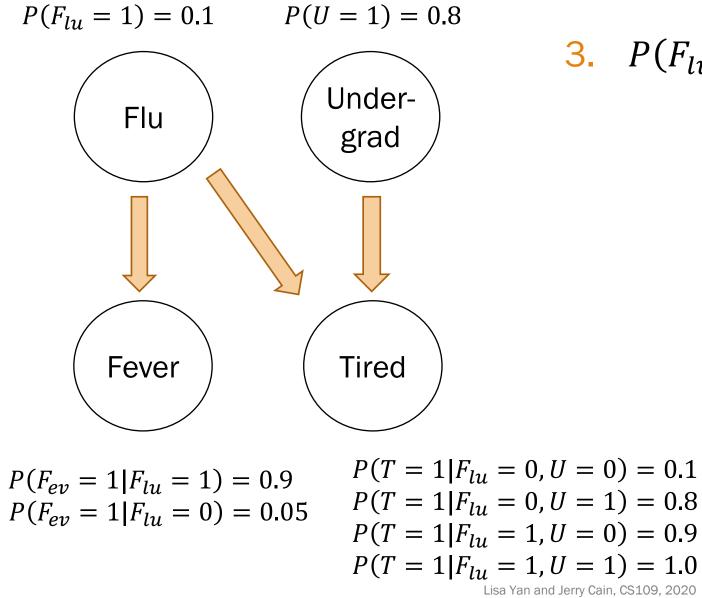

B. 
$$P(F_{lu} = 1 | U = 1, T = 1)$$
?

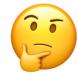

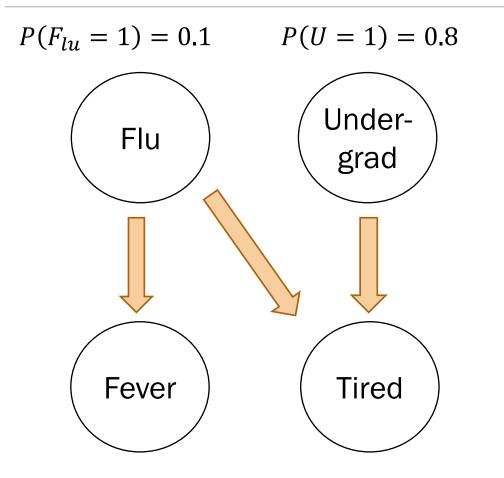

$$\begin{split} P(F_{ev} = 1 | F_{lu} = 1) &= 0.9 \\ P(F_{ev} = 1 | F_{lu} = 0) &= 0.05 \end{split} \begin{array}{l} P(T = 1 | F_{lu} = 0, U = 0) &= 0.1 \\ P(T = 1 | F_{lu} = 0, U = 1) &= 0.8 \\ P(T = 1 | F_{lu} = 1, U = 0) &= 0.9 \\ P(T = 1 | F_{lu} = 1, U = 1) &= 1.0 \end{split}$$

3. 
$$P(F_{lu} = 1 | U = 1, T = 1)$$
?

1. Compute joint probabilities

 $P(F_{lu} = 1, U = 1, F_{ev} = 1, T = 1)$ 

 $P(F_{lu} = 0, U = 1, F_{ev} = 0, T = 1)?$ 

2. Definition of conditional probability

$$\frac{\sum_{y} P(F_{lu} = 1, U = 1, F_{ev} = y, T = 1)}{\sum_{x} \sum_{y} P(F_{lu} = x, U = 1, F_{ev} = y, T = 1)}$$

= 0.122

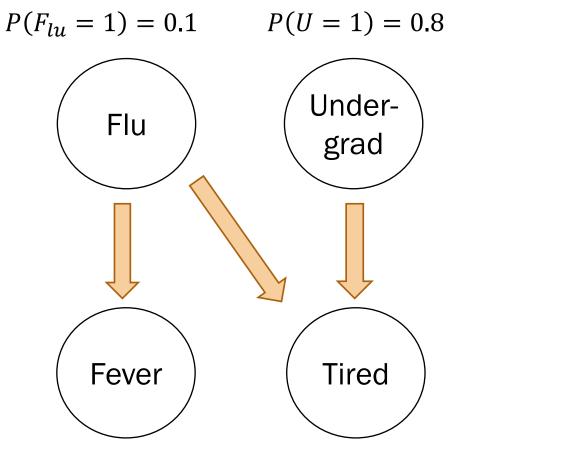

Solving inference questions precisely is possible, but sometimes tedious.

Can we use sampling to do approximate inference?

 $P(F_{ev} = 1 | F_{lu} = 1) = 0.9$  $P(F_{ev} = 1 | F_{lu} = 0) = 0.05$   $P(T = 1 | F_{lu} = 0, U = 0) = 0.1$   $P(T = 1 | F_{lu} = 0, U = 1) = 0.8$   $P(T = 1 | F_{lu} = 1, U = 0) = 0.9$   $P(T = 1 | F_{lu} = 1, U = 1) = 1.0$ Lisa Yan and Jerry Cain, CS109, 2020

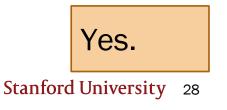

## (live) 15: General Inference

Lisa Yan and Jerry Cain October 16, 2020

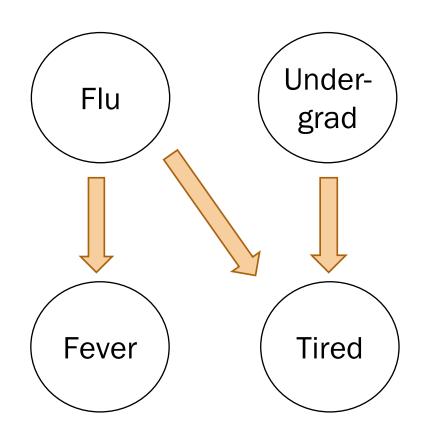

In a Bayesian Network, Each random variable is conditionally independent of its non-descendants, given its parents.

- Node: random variable
- Directed edge: conditional dependency

**Examples:** 

• 
$$P(F_{ev} = 1 | T = 0, F_{lu} = 1) = P(F_{ev} = 1 | F_{lu} = 1)$$

• 
$$P(F_{lu} = 1, U = 0) = P(F_{lu} = 1)P(U = 0)$$

Review

### Breakout Rooms

Check out the question on the next slide (Slide 32). Post any clarifications here!

https://us.edstem.org/courses/2678/discussion/146234

Breakout rooms: 4 min. Introduce yourself!

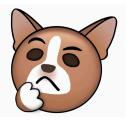

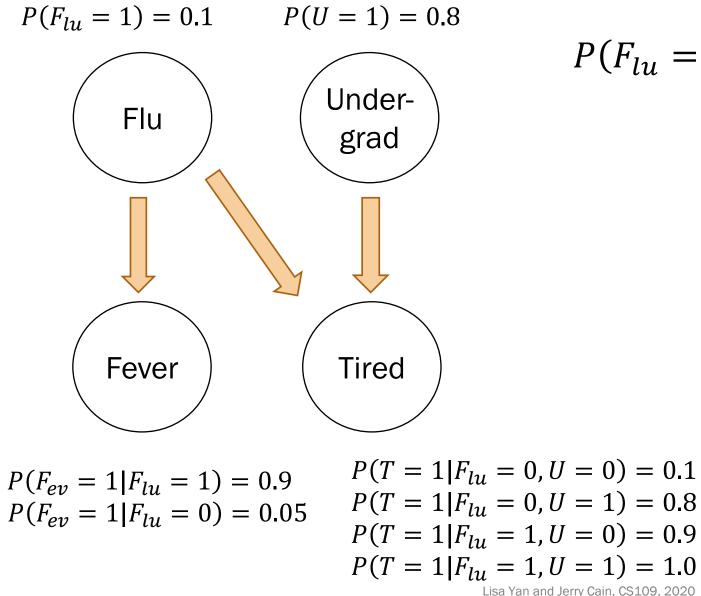

$$P(F_{lu} = 1 | F_{ev} = 1, U = 1, T = 1)?$$

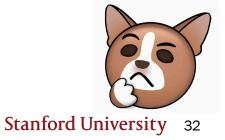

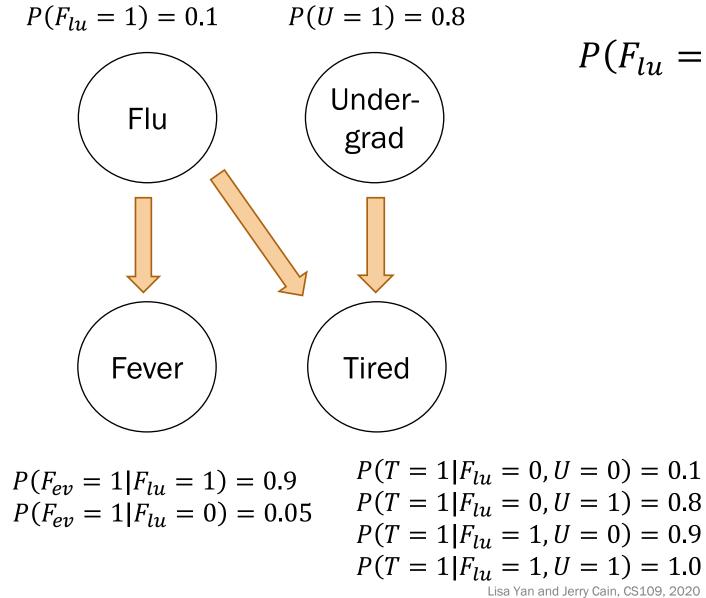

$$P(F_{lu} = 1 | F_{ev} = 1, U = 1, T = 1)?$$

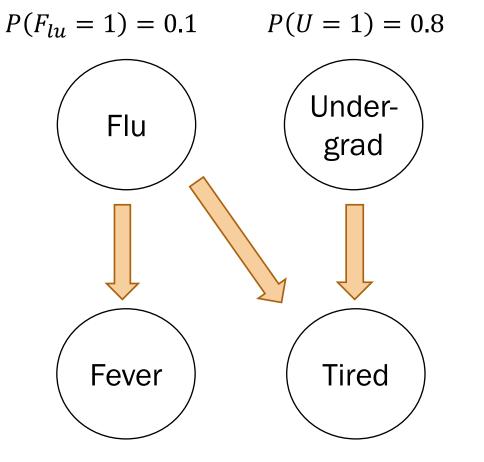

Solving inference questions precisely is possible, but sometimes tedious.

Can we use sampling to do approximate inference?

$$\begin{split} P(F_{ev} &= 1 | F_{lu} = 1) = 0.9 \\ P(F_{ev} &= 1 | F_{lu} = 0) = 0.05 \end{split}$$

 $P(T = 1 | F_{lu} = 0, U = 0) = 0.1$   $P(T = 1 | F_{lu} = 0, U = 1) = 0.8$   $P(T = 1 | F_{lu} = 1, U = 0) = 0.9$   $P(T = 1 | F_{lu} = 1, U = 1) = 1.0$ Lisa Yan and Jerry Cain, CS109, 2020

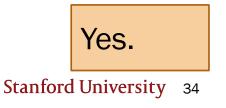

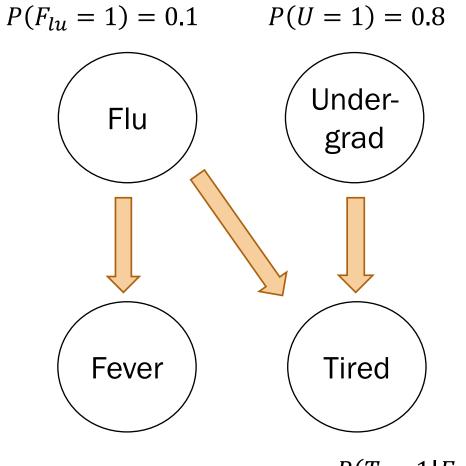

 $P(F_{ev} = 1 | F_{lu} = 1) = 0.9$  $P(F_{ev} = 1 | F_{lu} = 0) = 0.05$   $P(T = 1 | F_{lu} = 0, U = 0) = 0.1$   $P(T = 1 | F_{lu} = 0, U = 1) = 0.8$   $P(T = 1 | F_{lu} = 1, U = 0) = 0.9$   $P(T = 1 | F_{lu} = 1, U = 1) = 1.0$ Lisa Yan and Jerry Cain, CS109, 2020

What is 
$$P(F_{lu} = 1 | U = 1, T = 1)$$
?  
= 0.122

(from pre-lecture video)

Review

### Rejection sampling algorithm

 $P(F_{lu} = 1) = 0.1$  P(U = 1) = 0.8Under-Flu grad Tired Fever  $P(T = 1 | F_{lu} = 0, U = 0) = 0.1$  $P(F_{ev} = 1 | F_{lu} = 1) = 0.9$  $P(T = 1 | F_{lu} = 0, U = 1) = 0.8$  $P(F_{ev} = 1 | F_{lu} = 0) = 0.05$  $P(T = 1 | F_{ly} = 1, U = 0) = 0.9$  $P(T = 1 | F_{ly} = 1, U = 1) = 1.0$ 

Step 0:

Have a fully specified Bayesian Network

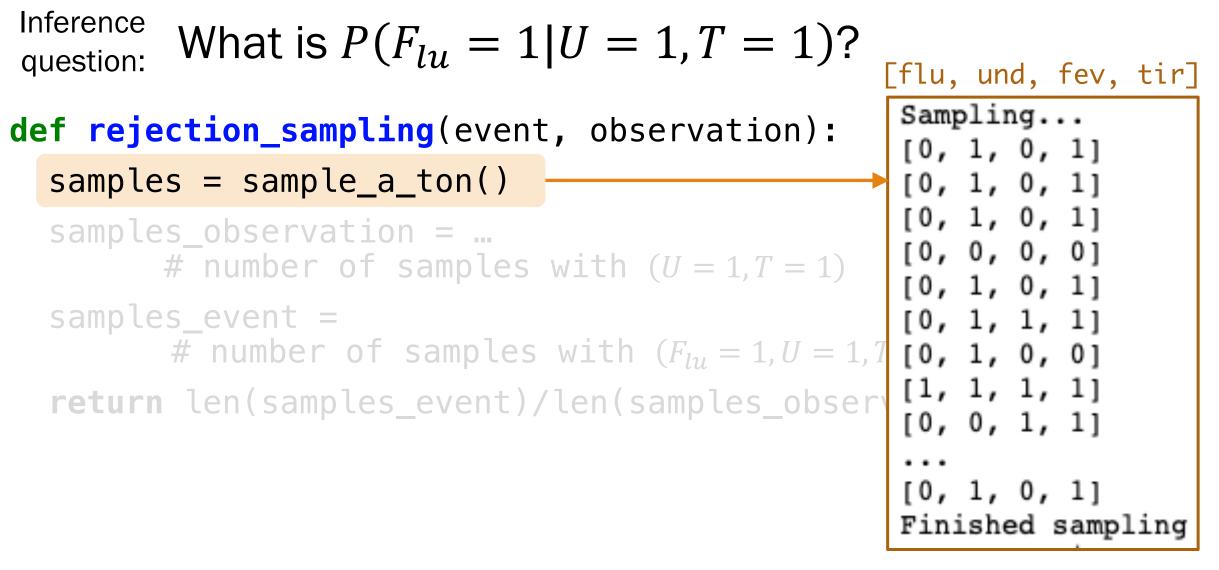

Inference question: What is  $P(F_{lu} = 1 | U = 1, T = 1)$ ?

def rejection\_sampling(event, observation):
 samples = sample\_a\_ton()
 samples\_observation = ...
 # number of samples with (U = 1, T = 1)
 samples\_event =
 # number of samples with (F<sub>lu</sub> = 1, U = 1, T = 1)
 return len(samples\_event)/len(samples\_observation)

Approximate Probability =

# samples with ( $F_{lu} = 1, U = 1, T = 1$ ) # samples with (U = 1, T = 1)

Inference question: What is  $P(F_{lu} = 1 | U = 1, T = 1)$ ?

# Approximate<br/>Probability =# samples with $(F_{lu} = 1, U = 1, T = 1)$ # samples with (U = 1, T = 1)

Why would this definition of approximate probability make sense?

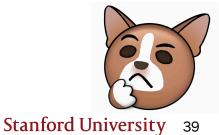

Lisa Yan and Jerry Cain, CS109, 2020

# Think

Slide 41 has a question to go over by yourself.

Post any clarifications here!

https://us.edstem.org/courses/2678/discussion/146234

Think by yourself: 2 min

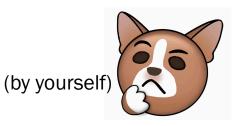

#### Why would this approximate probability make sense?

Inference question: What is  $P(F_{lu} = 1 | U = 1, T = 1)$ ?

Approximate<br/>Probability =# samples with  $(F_{lu} = 1, U = 1, T = 1)$ # samples with (U = 1, T = 1)

P(E)

Recall our definition of probability as a frequency:

$$= \lim_{n \to \infty} \frac{n(E)}{n} \qquad n = # \text{ of total trials} \\ n(E) = # \text{ trials where } E \text{ occurs}$$

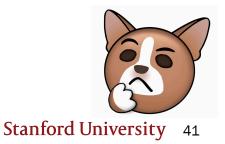

#### Why would this approximate probability make sense?

Inference question: What is  $P(F_{lu} = 1 | U = 1, T = 1)$ ?

Approximate<br/>Probability =# samples with  $(F_{lu} = 1, U = 1, T = 1)$ # samples with (U = 1, T = 1)

Recall our definition of  $P(E) = \lim_{n \to \infty} \frac{n(E)}{n}$  n = # of total trials n(E) = # trials where *E* occurs

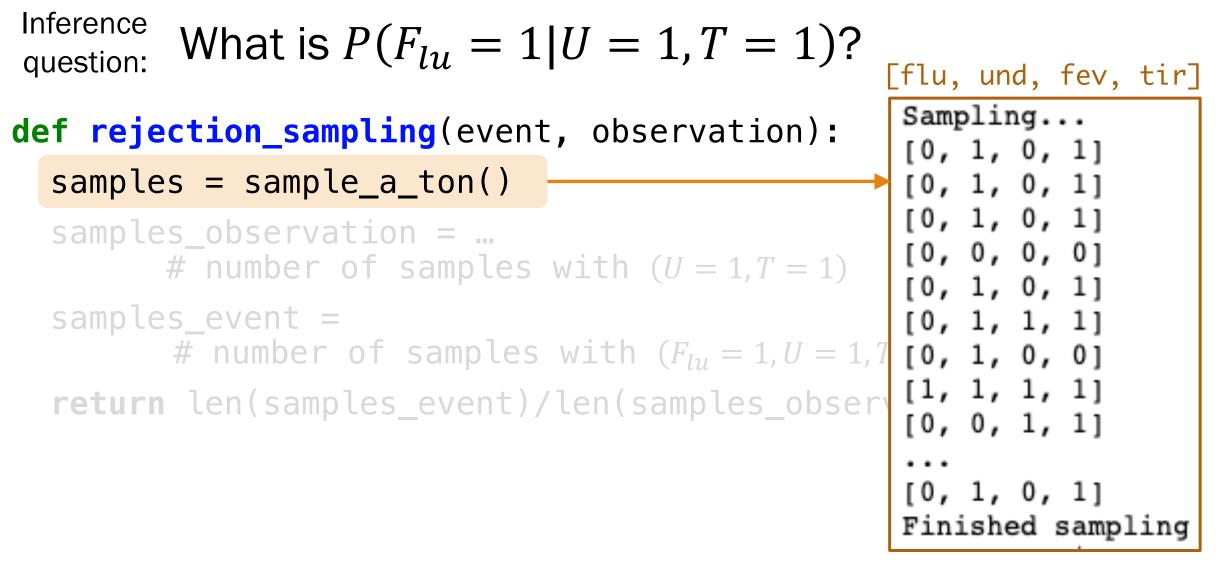

```
N_SAMPLES = 100000
# Method: Sample a ton
      create N_SAMPLES with likelihood proportional
  to the joint distribution
#
def sample_a_ton():
                                           How do we make a sample
    samples = []
                                            (F_{lu} = a, U = b, F_{ev} = c, T = d)
    for i in range(N_SAMPLES):
                                                 according to the
        sample = make_sample() # a particle
                                                 joint probability?
        samples.append(sample)
    return samples
```

Create a sample using the Bayesian Network!!

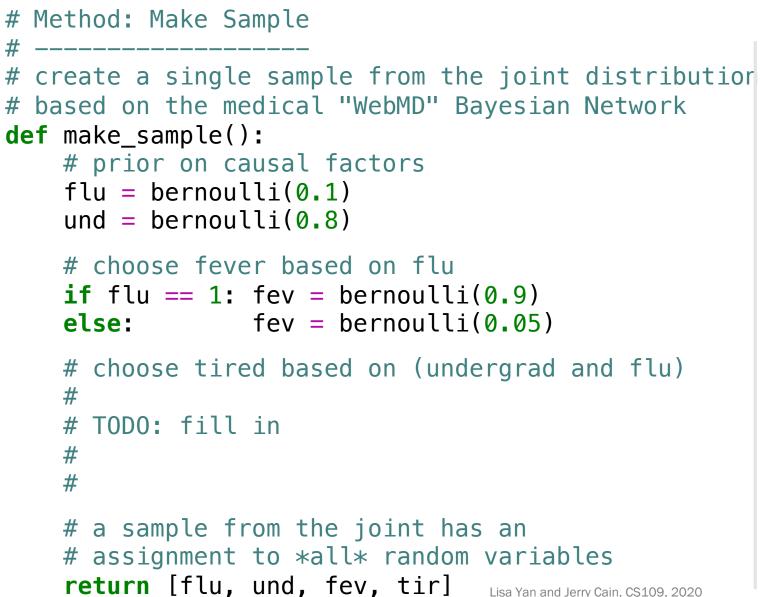

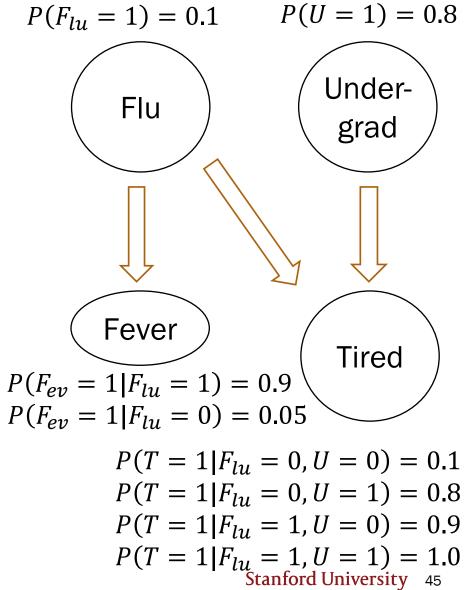

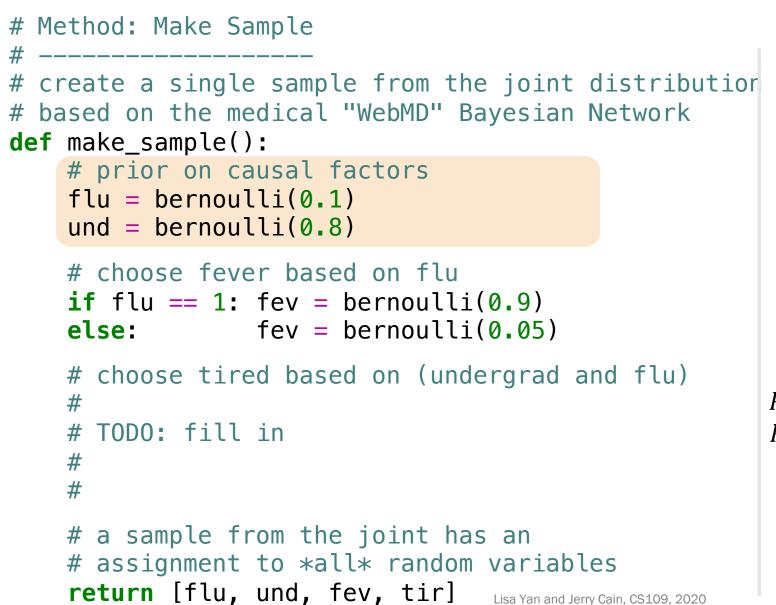

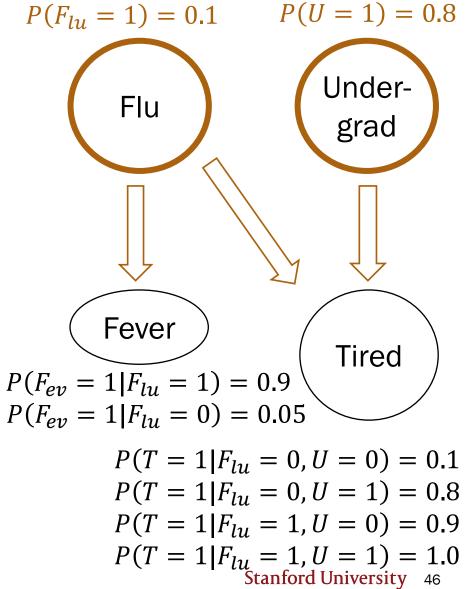

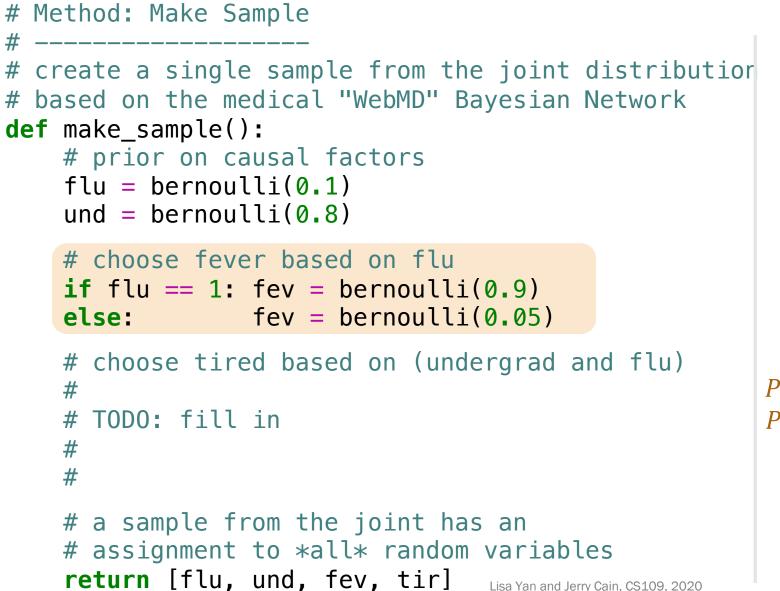

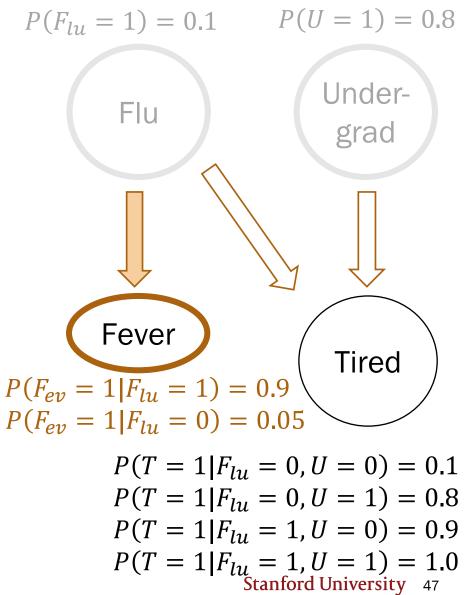

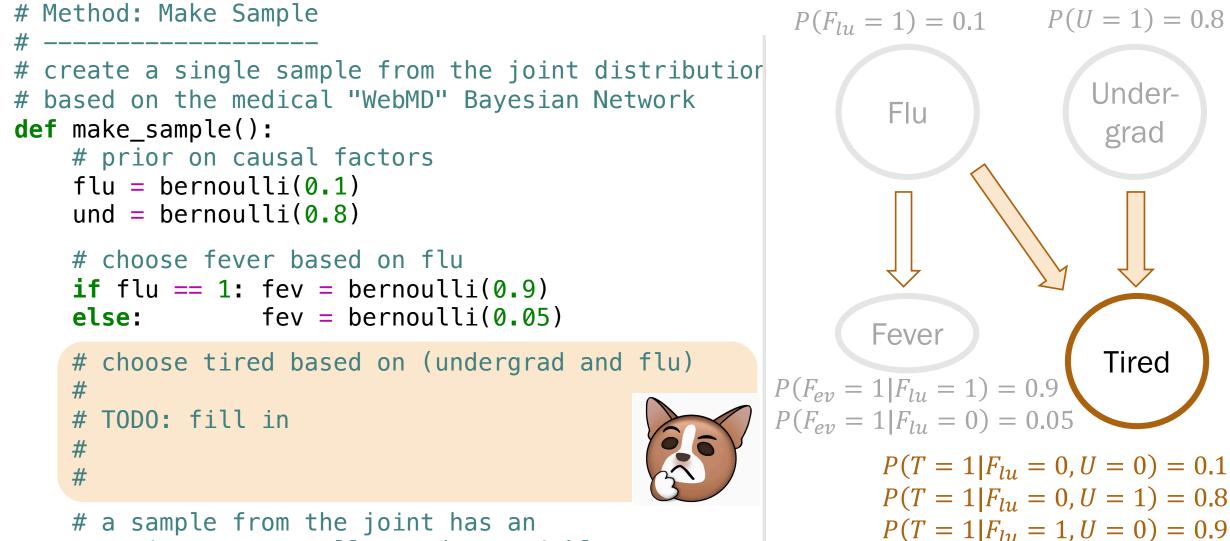

# assignment to \*all\* random variables return [flu, und, fev, tir]

Lisa Yan and Jerry Cain, CS109, 2020

Under-

grad

Tired

 $P(T = 1 | F_{lu} = 1, U = 1) = 1.0$ Stanford University 48

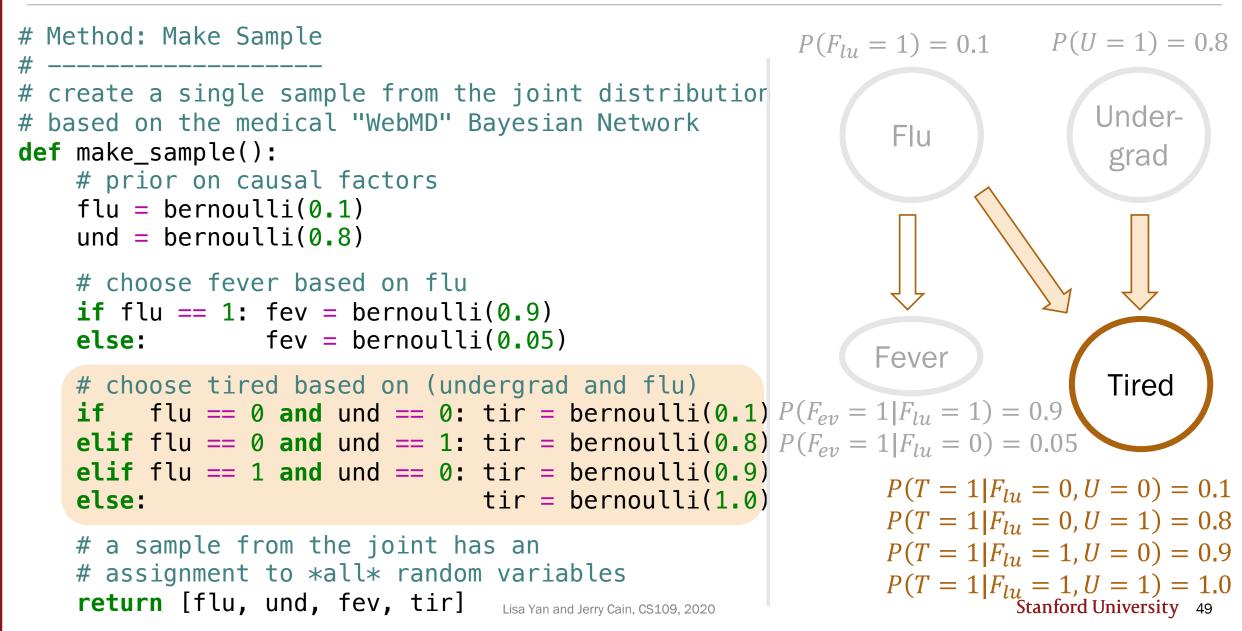

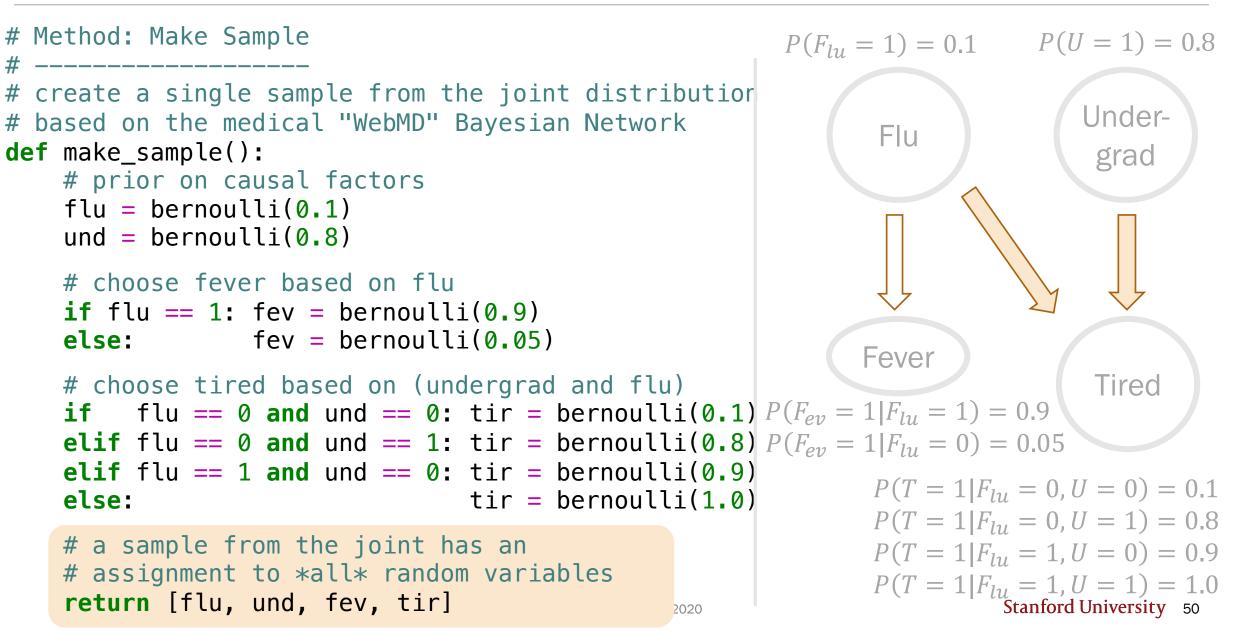

# Interlude for jokes/announcements

| Problem Set 4                                                  | Mid-quarter feedback form |
|----------------------------------------------------------------|---------------------------|
| Out:Today!Due:Monday 10/26 1pmCovers:Up to and including today | Open until: next Friday   |
|                                                                |                           |

#### Python tutorial #3

| When:     | Mon 10/19 6-7 <b>pm</b> PT |
|-----------|----------------------------|
| Recorded? | Yes                        |
| Covers:   | PS4-PS6 content            |
| Notes:    | to be posted <u>online</u> |

#### Announcements: CS109 contest

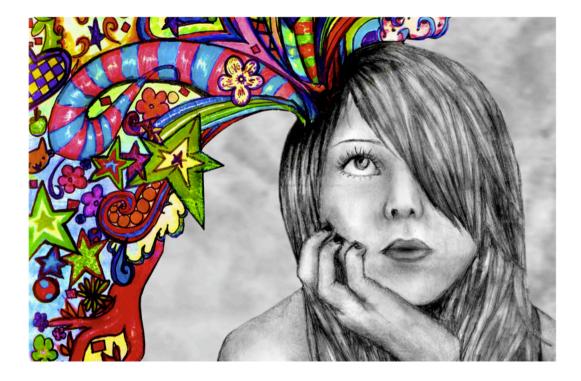

Do something cool and creative with probability

Grand Prize:

Two lowest quizzes replaced with 100% Finalists:

Lowest quiz replaced with 100%

 Optional Proposal:
 Mon. 11/2, 11:59pm

 Due:
 Sat. 11/14, 11:59pm

https://web.stanford.edu/class/cs109/psets/cs109\_contest.pdf

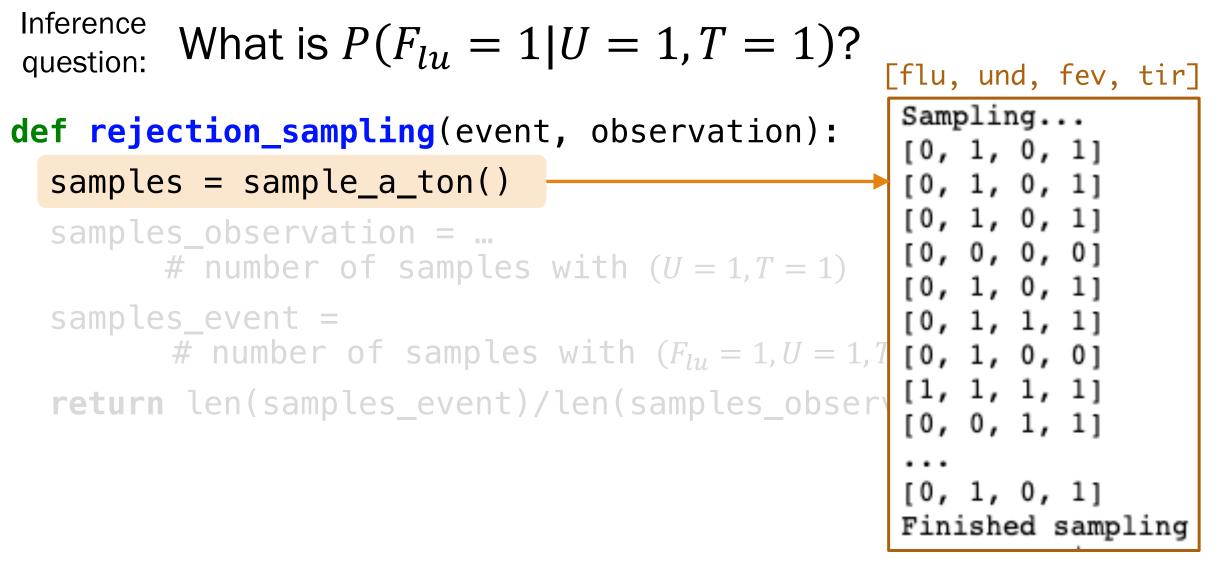

```
Inference question: What is P(F_{lu} = 1 | U = 1, T = 1)?
```

def rejection\_sampling(event, observation):

```
samples = sample_a_ton()
```

```
samples_observation = ...
# number of samples with (U = 1, T = 1)
```

```
samples_event =
    # number of samples with (F<sub>lu</sub> = 1, U = 1, T = 1)
return len(samples_event)/len(samples_observation)
```

Inference question: What is  $P(F_{lu} = 1 | U = 1, T = 1)$ ?

def rejection\_sampling(event, observation):

```
samples = sample_a_ton()
```

```
samples_observation =
    reject_inconsistent(samples, observation)
```

```
samples_event =
    # number of samples with (F<sub>lu</sub> = 1, U = 1, T = 1)
return len(samples_event)/len(samples_observation)
```

Inference question: What is  $P(F_{lu} = 1 | U = 1, T = 1)$ ?

def rejection\_sampling(event, observation):

```
samples = sample_a_ton()
```

```
samples_observation =
    reject_inconsistent(samples, observation)
```

```
samples_event =
    # number of samples with (F<sub>lu</sub> = 1, U = 1, T = 1)
return len(samples_event)/len(samples_observation)
```

Keep only samples that are consistent with the observation (U = 1, T = 1).

```
Inference
         What is P(F_{I_{1}} = 1 | U = 1, T = 1)?
question:
def rejection_sampling(event, observation):
   samples = sample_a_ton()
   samples_observation =
            reject_inconsistent(samples, observation)
   samples # Method: Reject Inconsistent
# _____
            # Rejects all samples that do not align with the outcome.
   return # Returns a list of consistent samples.
            def reject_inconsistent(samples, outcome):
                consistent_samples = []
                                                 (U = 1, T = 1)
                for sample in samples:
                    if check consistent(sample, outcome):
                       consistent_samples.append(sample)
                return consistent_samples
```

```
Inference question: What is P(F_{lu} = 1 | U = 1, T = 1)?
```

#### def rejection\_sampling(event, observation):

```
samples = sample_a_ton()
```

```
samples_observation =
    reject_inconsistent(samples, observation)
```

```
samples_event =
    reject_inconsistent(samples_observation, event)
return len(samples_event)/len(samples_observation)
```

Conditional event = samples with ( $F_{lu} = 1, U = 1, T = 1$ ).

```
Inference question: What is P(F_{lu} = 1 | U = 1, T = 1)?
```

#### def rejection\_sampling(event, observation):

```
samples = sample_a_ton()
```

```
samples_observation =
    reject_inconsistent(samples, observation)
```

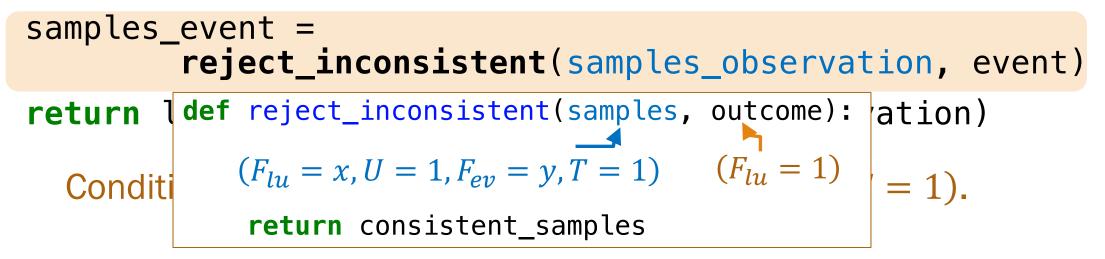

```
Inference question: What is P(F_{lu} = 1 | U = 1, T = 1)?
```

#### def rejection\_sampling(event, observation):

```
samples = sample_a_ton()
samples_observation =
        reject inconsistent(samples, observation)
samples_event =
        reject_inconsistent(samples_observation, event)
return len(samples_event)/len(samples_observation)
  Approximate
               # samples with (F_{lu} = 1, U = 1, T = 1)
  Probability =
                   # samples with (U = 1, T = 1)
```

#### To the code!

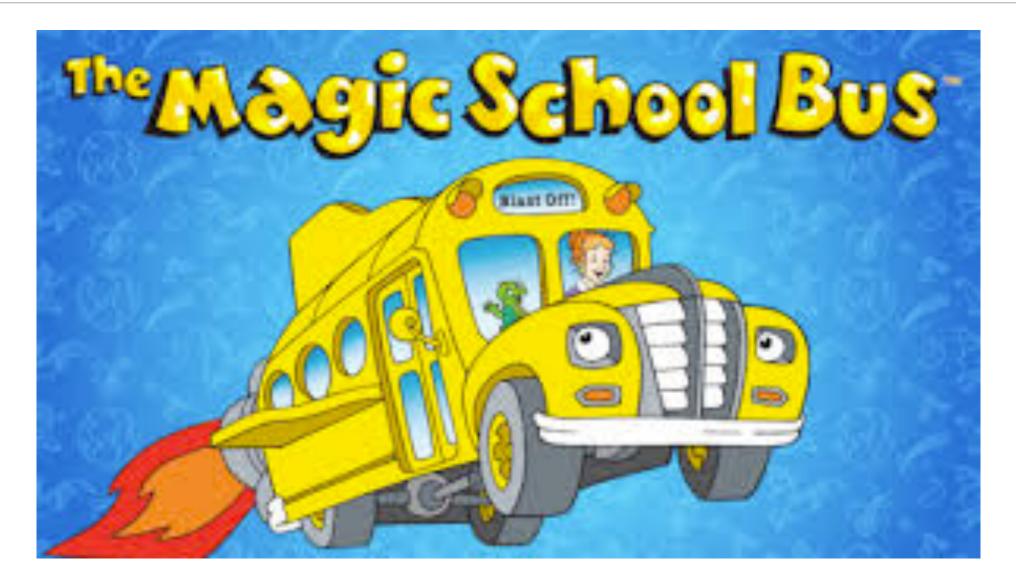

If you can sample enough from the joint distribution, you can answer any probability inference question.

With enough samples, you can correctly compute:

- Probability estimates
- Conditional probability estimates
- Expectation estimates

Because your samples are a representation of the joint distribution!

```
[flu, und, fev, tir]
Sampling...
[0, 1, 0, 1]
[0, 1, 0, 1]
[0, 1, 0, 1]
[0, 1, 0, 0]
```

[0, 1, 0, 1]

[0, 1, 1, 1]

[0, 1, 0, 0]

[1, 1, 1, 1]

[0, 0, 1, 1]

[0, 1, 0, 1]

Finished sampling

P(has flu | undergrad and is tired) = 0.122

## Other applications

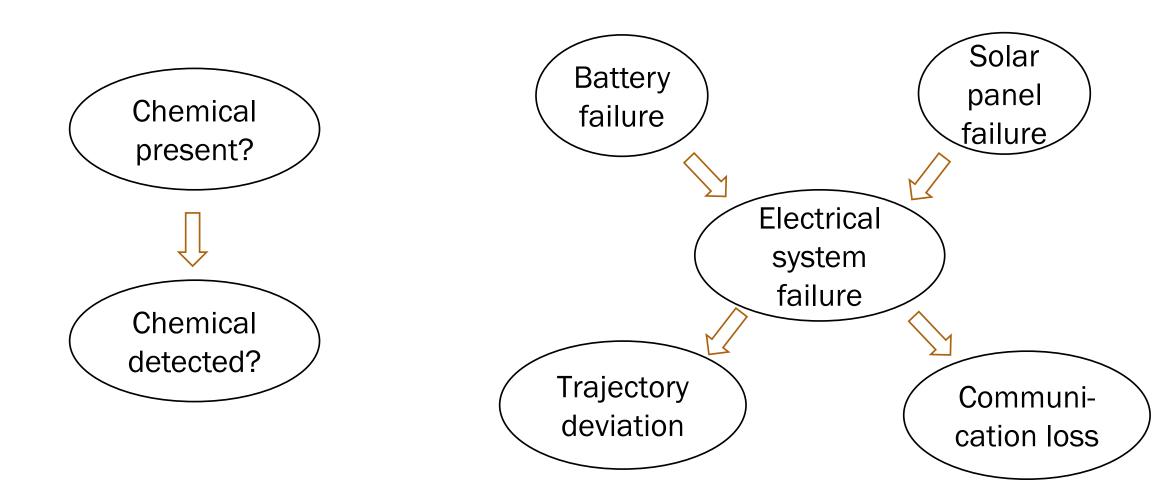

Take CS238/AA228: Decision Making under Uncertainty!

#### Challenge with Bayesian Networks

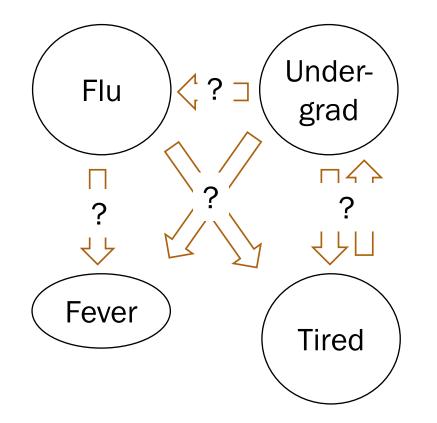

#### What if we don't know the structure?

Take CS228: Probabilistic Graphical Models!

#### Disadvantages of rejection sampling

 $P(F_{lu} = 1 | F_{ev} = 1)?$ 

What if we never encounter some samples?

[flu=0, und, fev=1, tir]

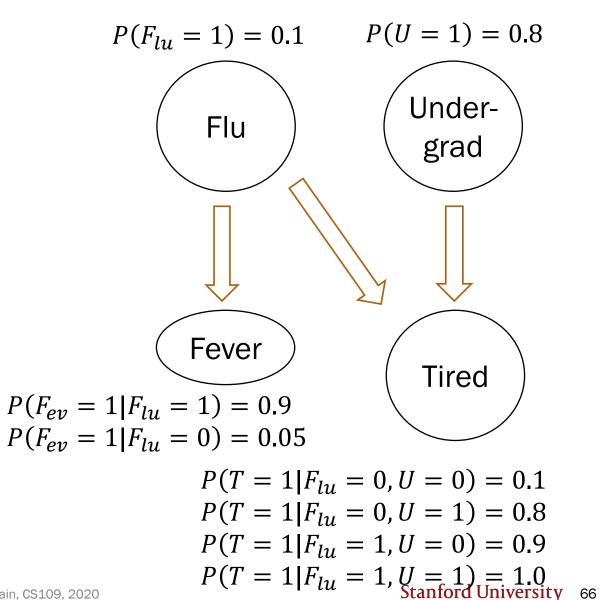

#### Disadvantages of rejection sampling

$$P(F_{lu} = 1 | F_{ev} = 99.4)?$$

What if we never encounter some samples?

What if random variables are continuous?

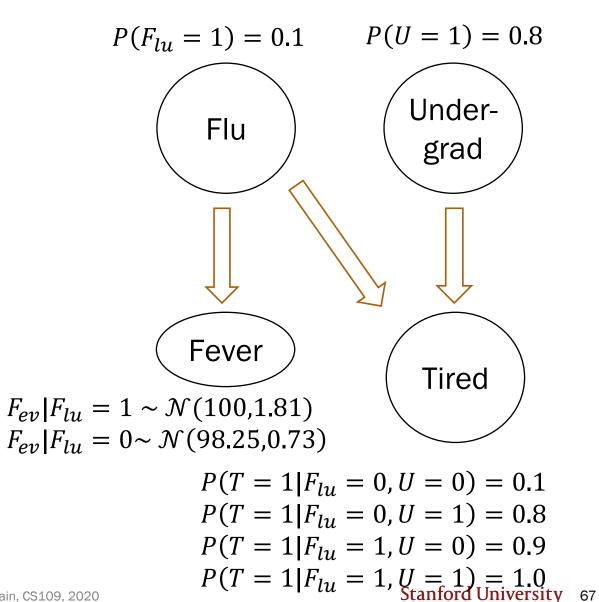

(no video)

# Gibbs sampling (extra)

#### Gibbs Sampling (not covered)

Basic idea:

- Fix all observed events
- Incrementally sample a new value for each random variable
- Difficulty: More coding for computing different posterior probabilities

Learn in extra slides/<u>extra notebook</u>! (or by taking CS228/CS238)

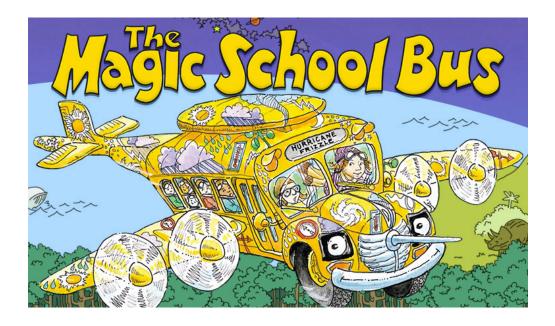